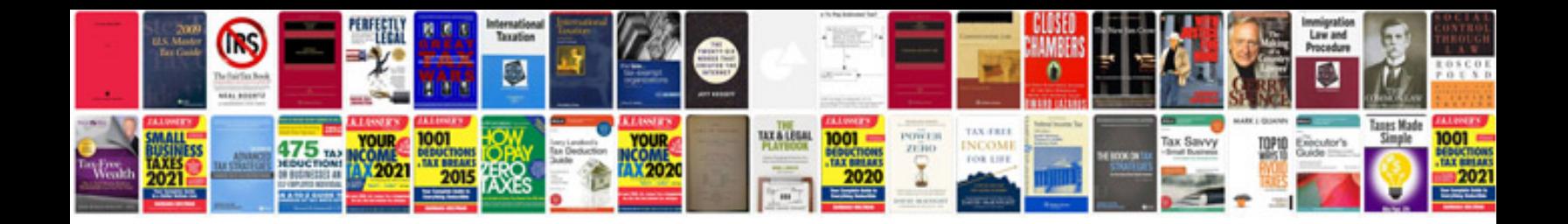

**Exponents practice worksheet** 

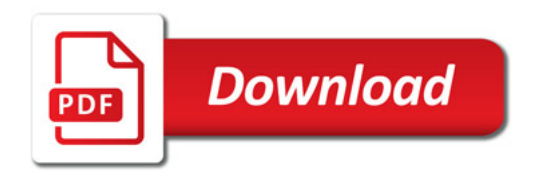

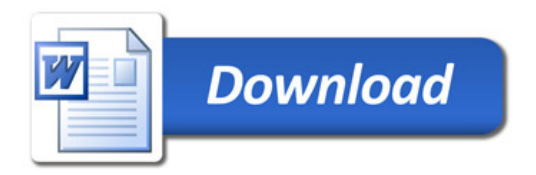